# **MATLAB Toolbox Quick Reference**

Author: Jialong He *Jialong\_he@bigfoot.com http://www.bigfoot.com/~jialong\_he*

## **Signal Processing Toolbox**

#### **Filter Analysis**

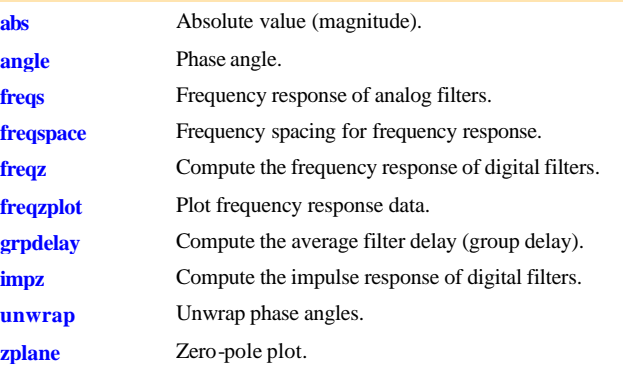

## **Filter Implementation**

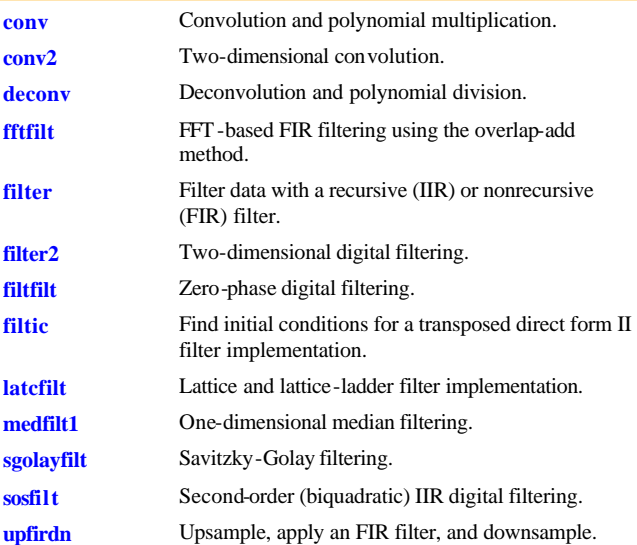

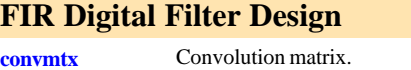

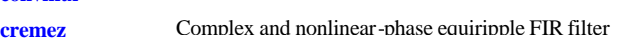

#### design.

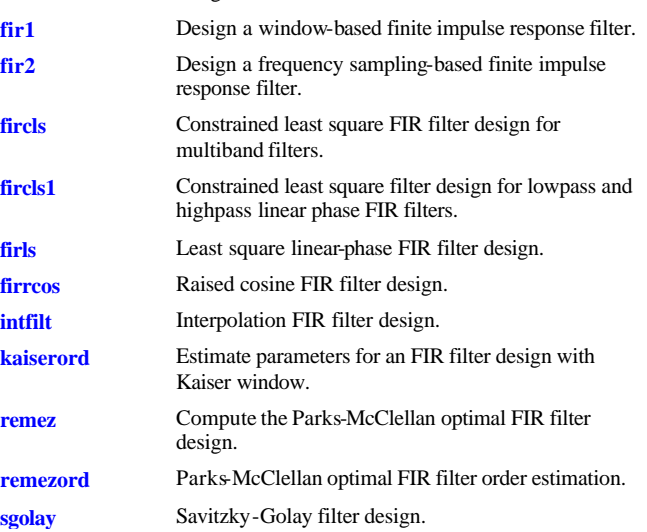

## **IIR Digital Filter Design--Classical and Direct**

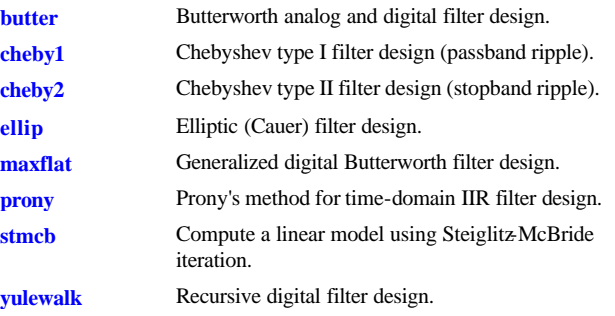

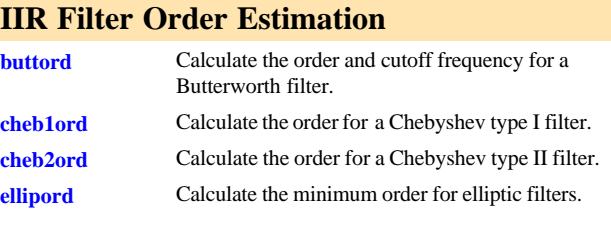

## **Analog Lowpass Filter Prototypes**

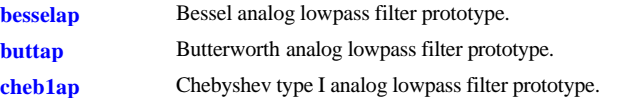

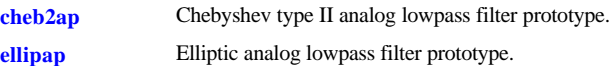

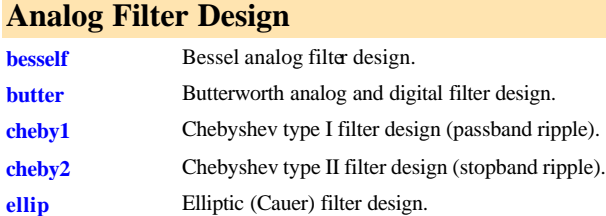

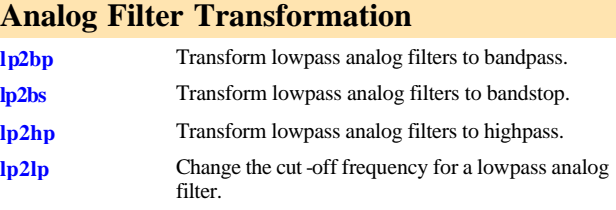

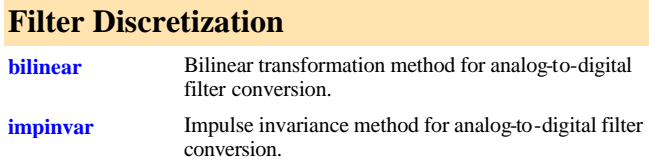

#### **Linear System Transformations**

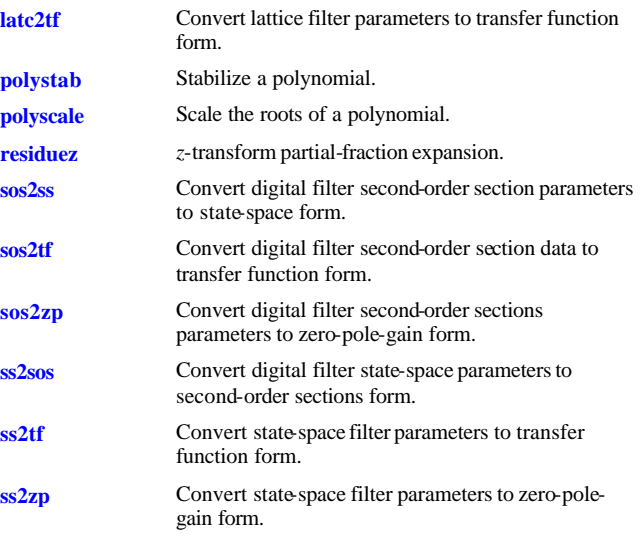

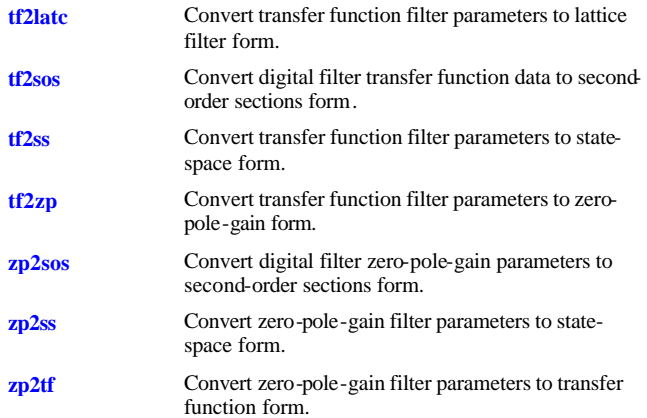

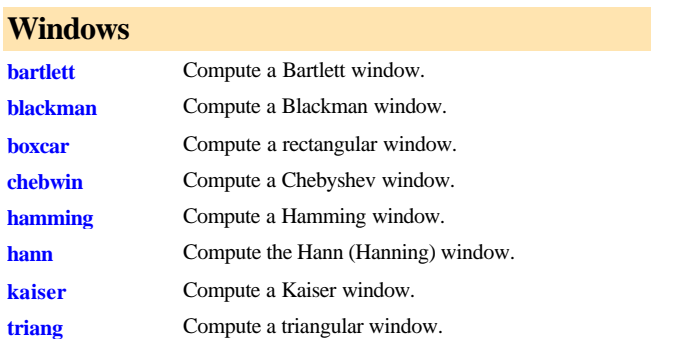

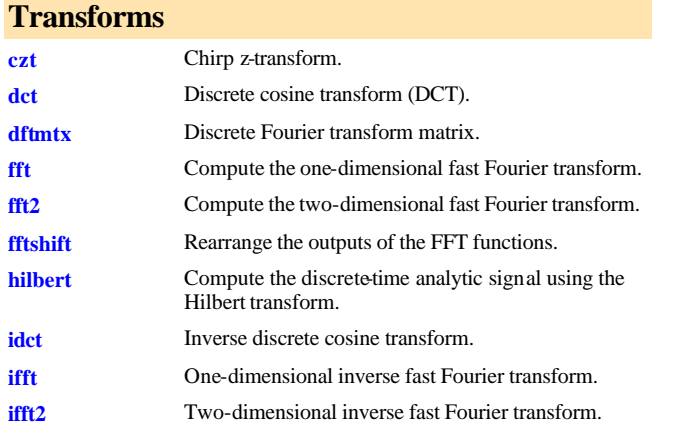

#### **Cepstral Analysis**

**cceps** Complex cepstral analysis. **icceps** Inverse complex cepstrum.

## **Statistical Signal Processing and Spectral Analysis cohere** Estimate magnitude squared coherence function between two signals. **corrcoef** Compute the correlation coefficient matrix. **corrmtx** Compute a data matrix for autocorrelation matrix estimation. **cov** Compute the covariance matrix. **csd** Estimate the cross spectral density (CSD) of two signals. **pburg** Estimate the power spectral density using the Burg method. **pcov** Estimate the power spectral density using the covariance method. **peig** Estimate the pseudospectrum using the eigenvector method.

**periodogram** Estimate the power spectral density (PSD) of a signal using a periodogram. **pmcov** Estimate the power spectral density using the modified covariance method.

- **pmtm** Estimate the power spectral density using the multitaper method (MTM).
- **pmusic** Estimate the power spectral density using MUSIC algorithm.

**psdplot** Plot power spectral density (PSD) data. **pwelch** Estimate the power spectral density (PSD) of a signal using Welch's method.

**pyulear** Estimate the power spectral density using the Yule-Walker AR method.

**rooteig** Estimate frequency and power content using the eigenvector method.

**rootmusic** Estimate frequency and power content using the root MUSIC algorithm. **tfe** Estimate the transfer function from input and output.

**xcorr** Estimate the cross-correlation function. **xcorr2** Estimate the two-dimensional cross-correlation. **xcov** Estimate the cross-covariance function (equal to mean-removed cross-correlation).

#### **Parametric Modeling**

**arburg** Compute an estimate of AR model parameters using the Burg method.

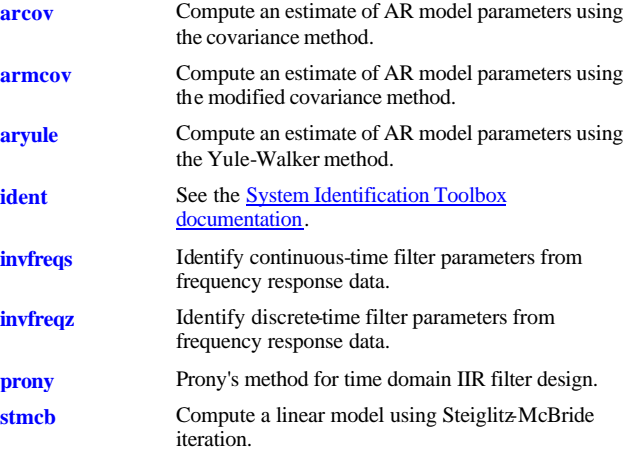

#### **Linear Prediction**

rc2poly

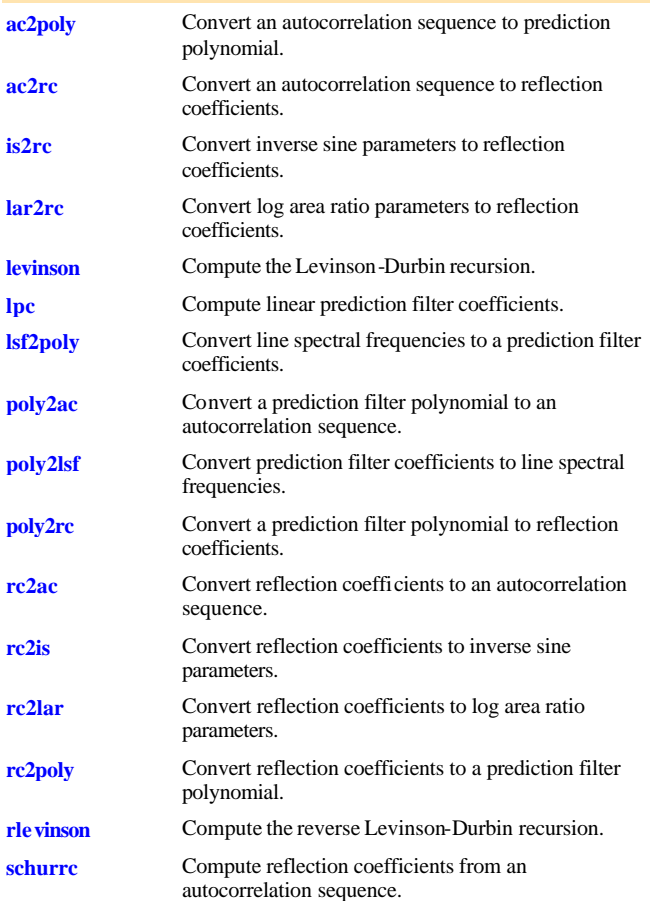

**rceps** Real cepstrum and minimum phase reconstruction.

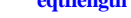

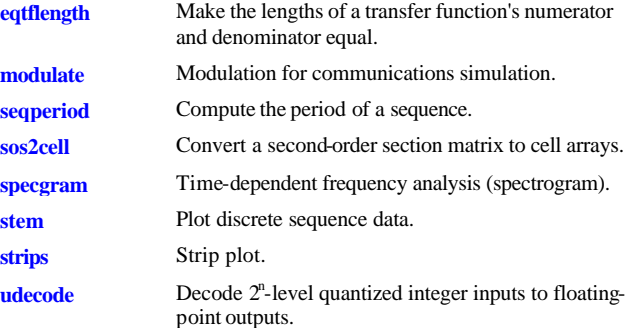

**uencode** Quantize and encode floating-point inputs to integer outputs.

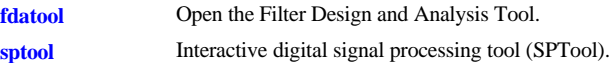

## **Image Processing Toolbox**

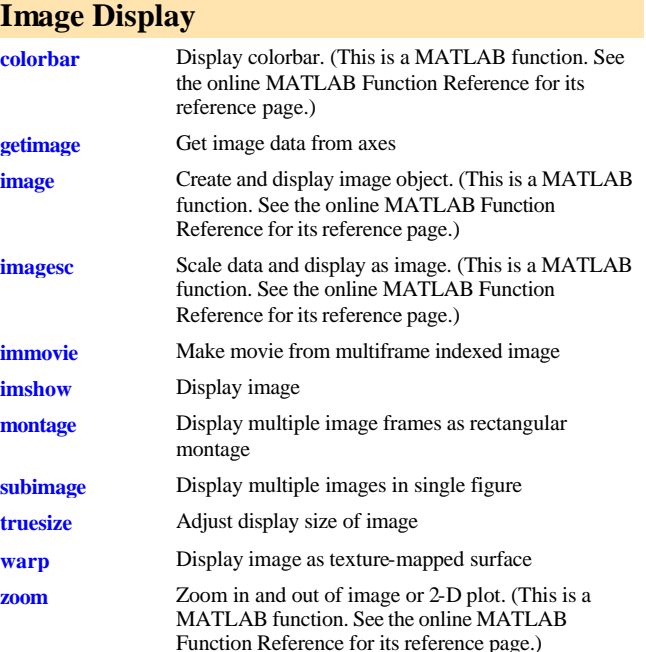

## **Image File I/O**

**imfinfo** Return information about image file. (This is a MATLAB function. See the online MATLAB

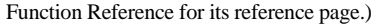

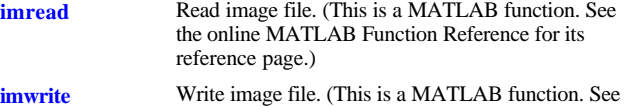

the online MATLAB Function Reference for its reference page.)

#### **Geometric Operations**

imread

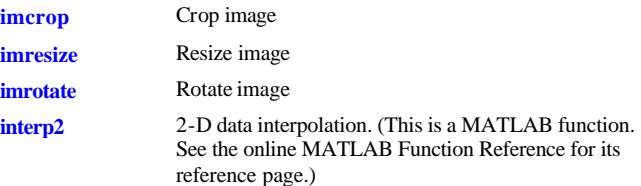

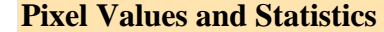

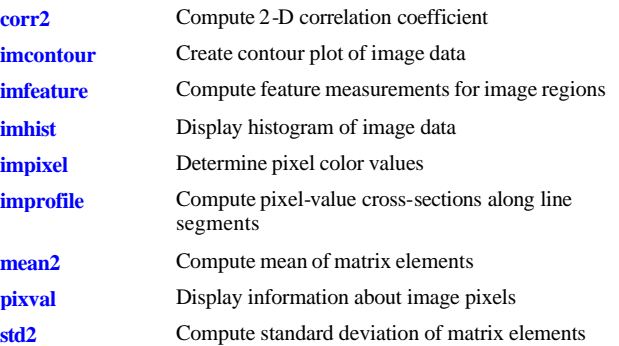

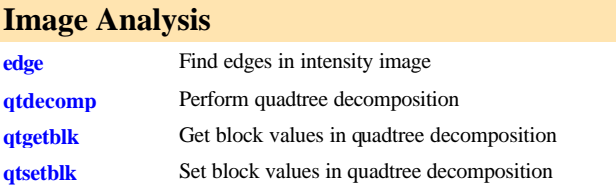

#### **Image Enhancement**

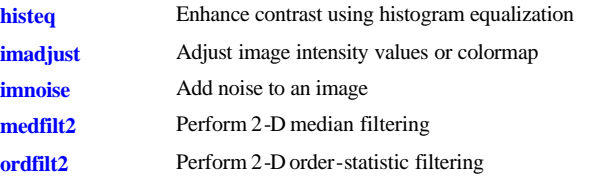

#### **Waveform Generation**

**Multirate Signal Processing**

**spline** Cubic spline interpolation.

**decimate** Decrease the sampling rate for a sequence (decimation). **Interp** Increase sampling rate by an integer factor (interpolation).

**interp1** One-dimensional data interpolation (table lookup). **resample** Change sampling rate by any rational factor.

**upfirdn** Upsample, apply an FIR filter, and downsample.

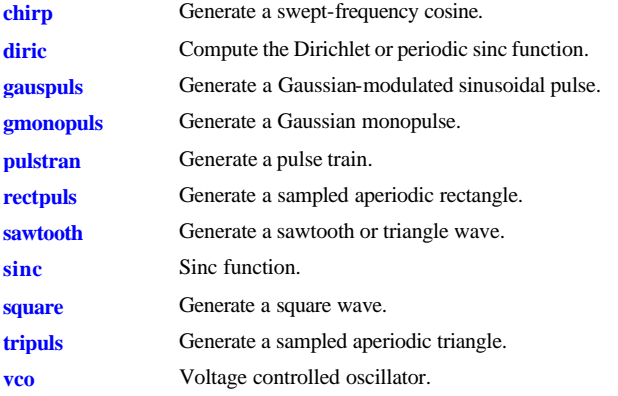

## **Specialized Operations**

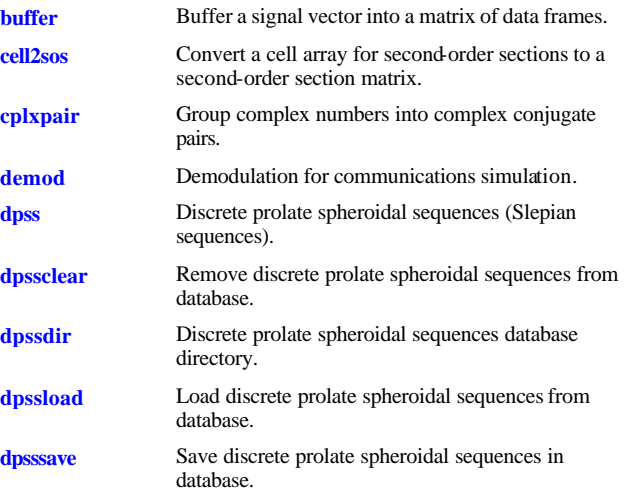

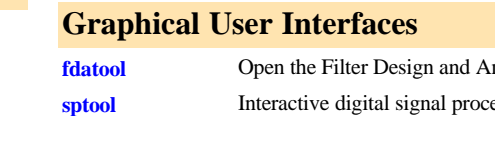

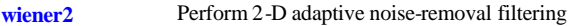

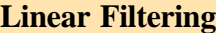

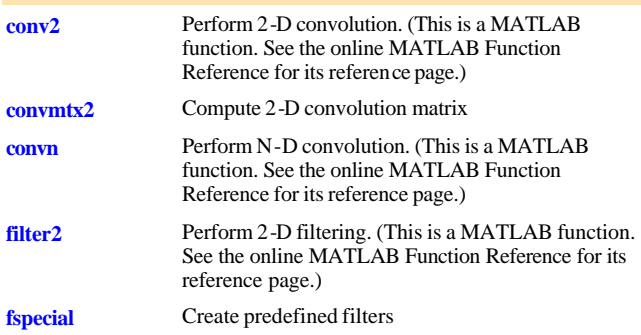

## **Linear 2-D Filter Design**

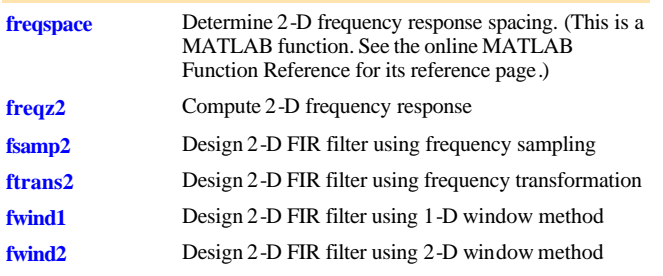

# **Image Transforms**

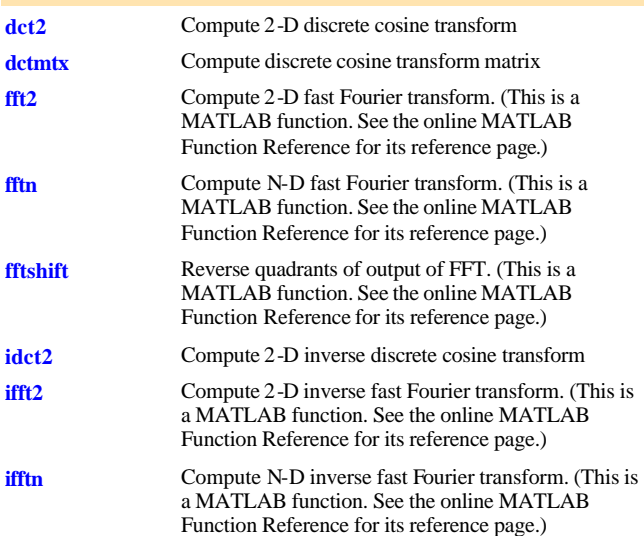

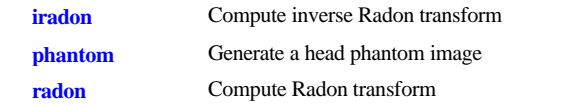

## **Neighborhood and Block Processing**

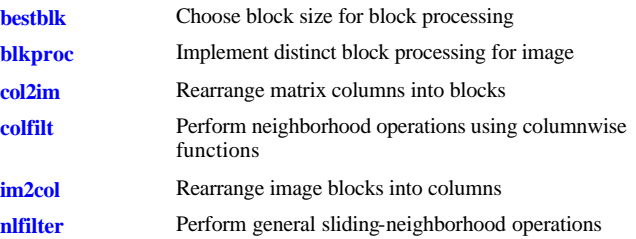

## **Binary Image Operations**

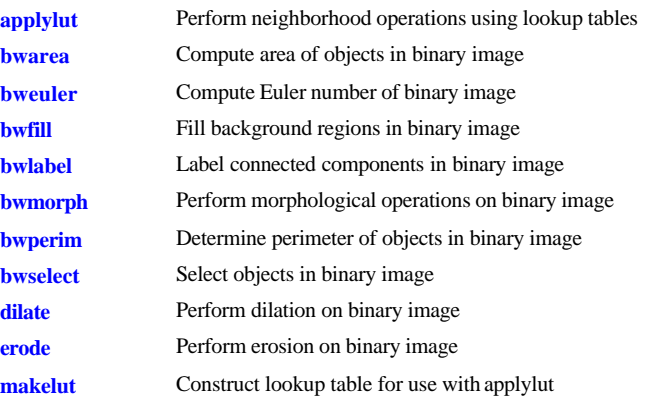

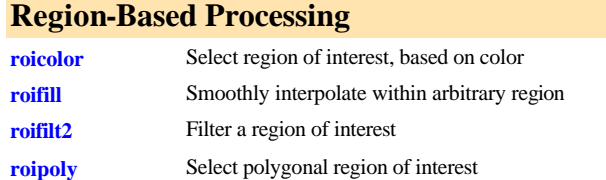

## **Colormap Manipulation**

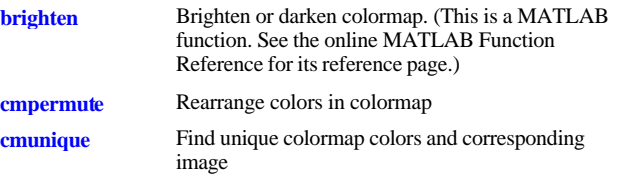

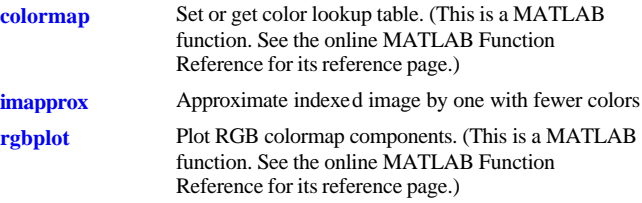

## **Color Space Conversions**

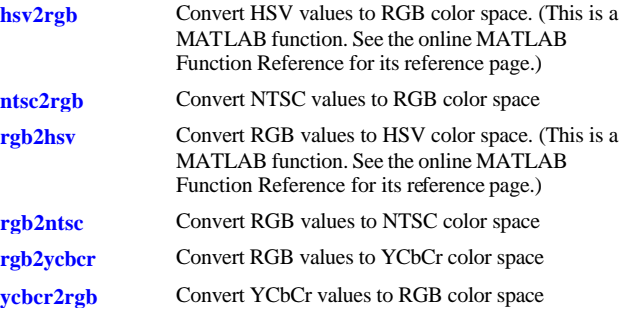

## **Image Types and Type Conversions**

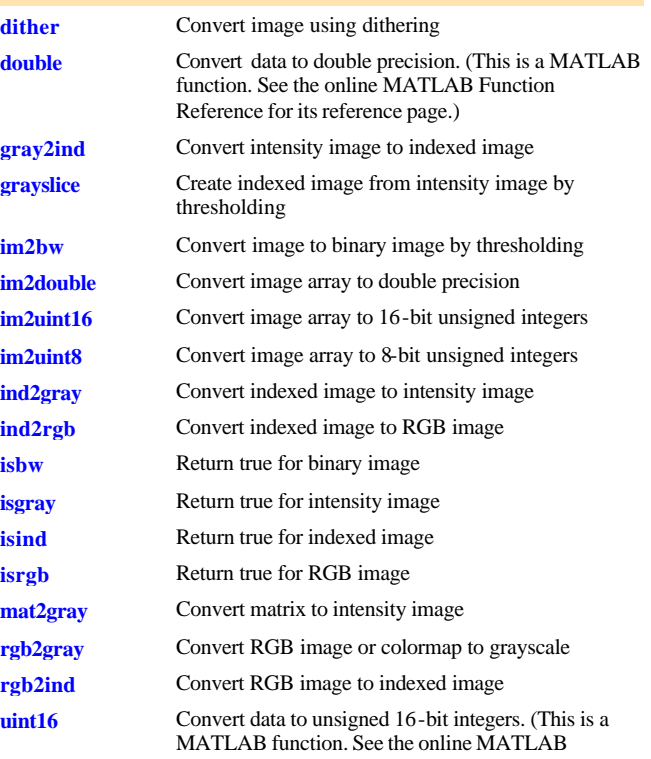

Function Reference for its reference page.)

**uint8** Convert data to unsigned 8-bit integers. (This is a MATLAB function. See the online MATLAB Function Reference for its reference page.)

#### **Toolbox Preferences**

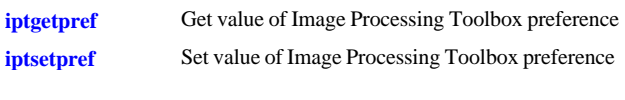

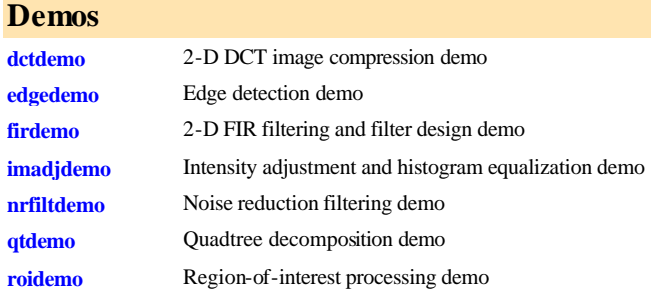

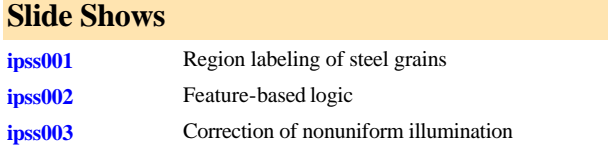

## **Neural Network Toolbox**

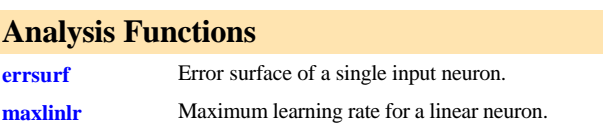

#### **Distance Functions**

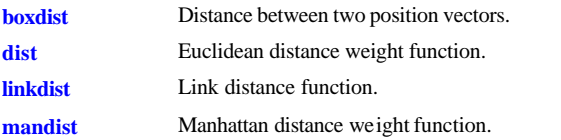

#### **Graphical Interface Function**

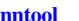

Neural Network Tool - Graphical User Interface.

#### **Layer Initialization Functions**

**initnw** Nguyen-Widrow layer initialization function.

**initwb** By-weight-and-bias layer initialization function.

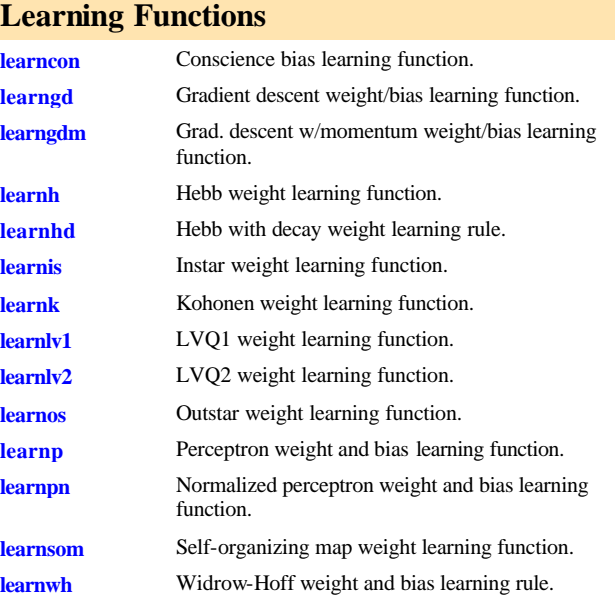

#### **Line Search Functions**

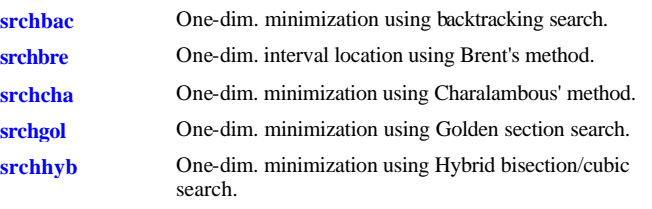

## **Net Input Derivative Functions**

**dnetprod** Product net input derivative function. **dnetsum** Sum net input derivative function.

#### **Net Input Functions**

**netprod** Product net input function. **netsum** Sum net input function.

#### **Network Initialization Functions**

**initlay** Layer-by-layer network initialization function.

#### **Network Use Functions**

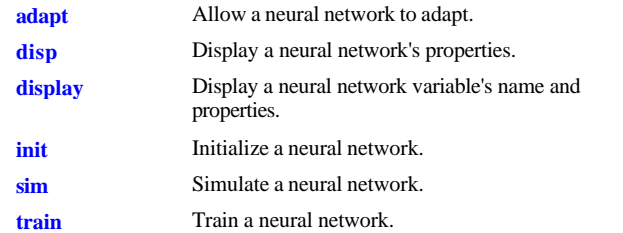

#### **New Networks Functions**

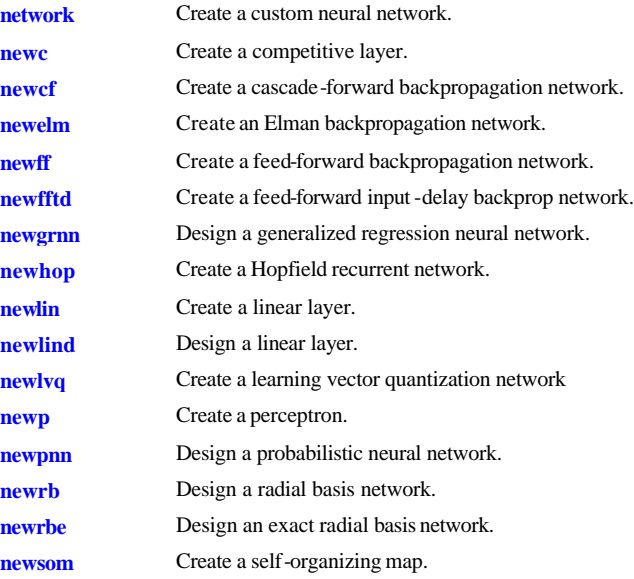

#### **Performance Derivative Functions**

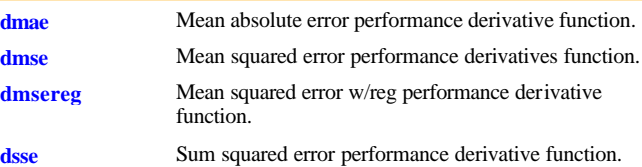

## **Performance Functions**

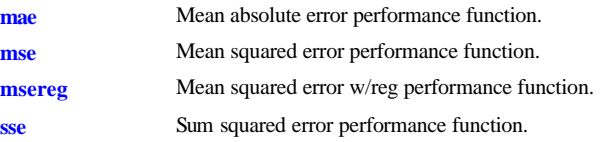

## **Plotting Functions**

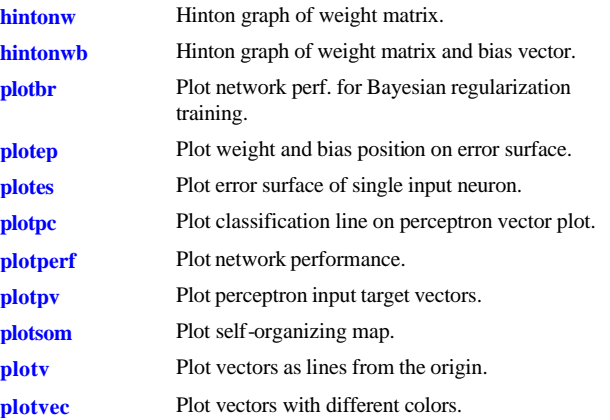

## **Pre and Post Processing Functions**

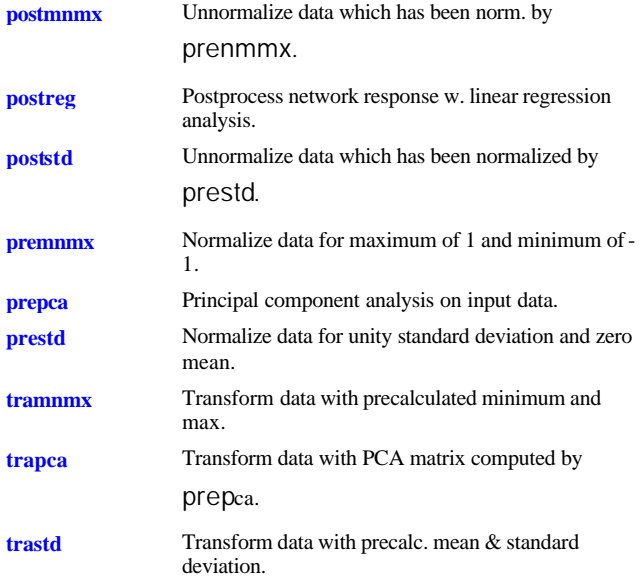

## **Simulink Support Function**

**gensim** Generate a Simulink block for neural network simulation.

## **Topology Functions**

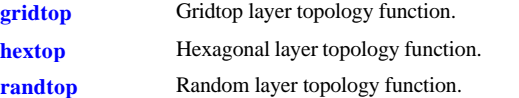

## **Training Functions**

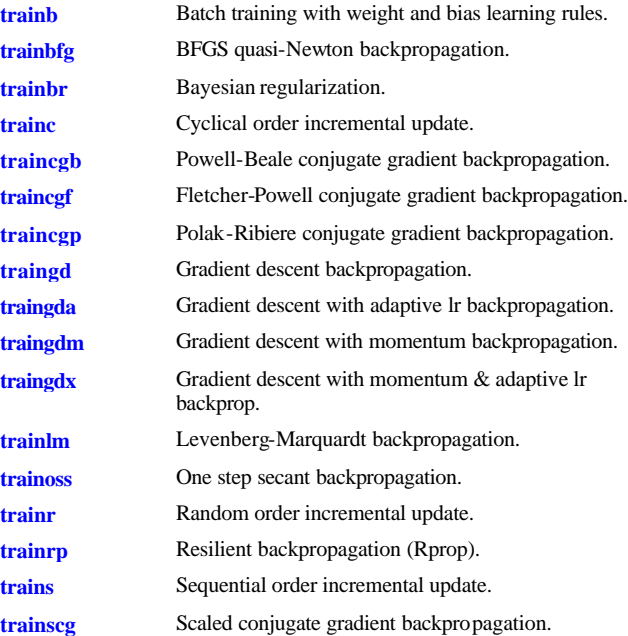

#### **Transfer Derivative Functions**

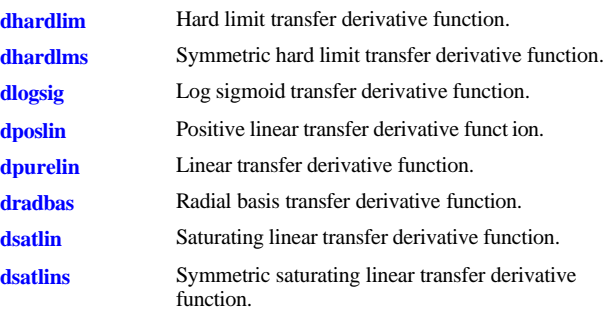

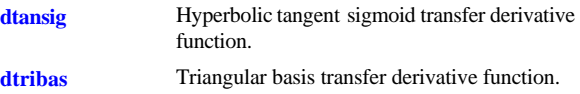

#### **Transfer Functions**

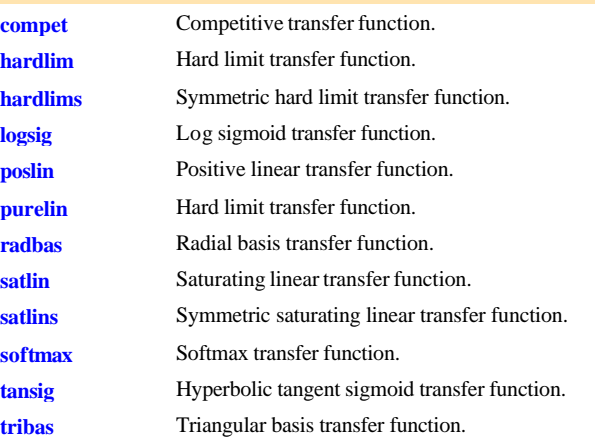

## **Utility Functions**

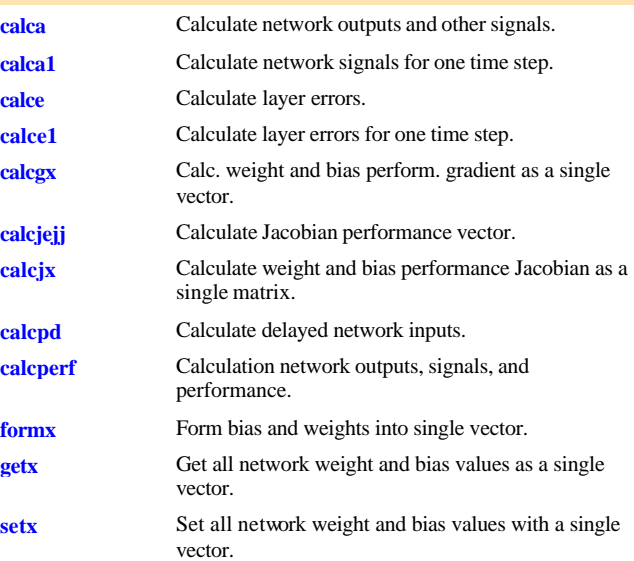

## **Vector Functions**

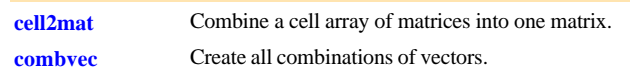

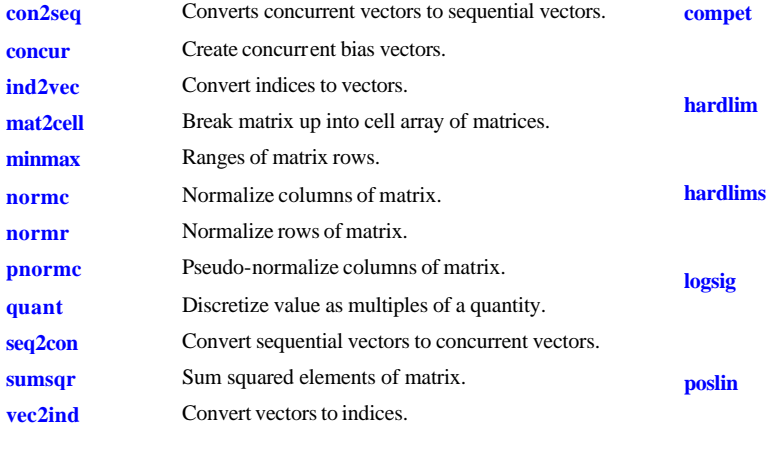

## **Weight and Bias Initialization Functions**

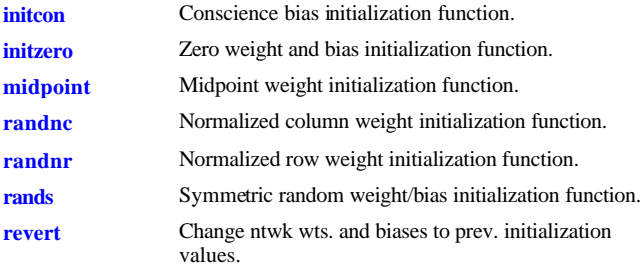

## **Weight Derivative Function**

**ddotprod** Dot product weight derivative function.

## **Weight Functions**

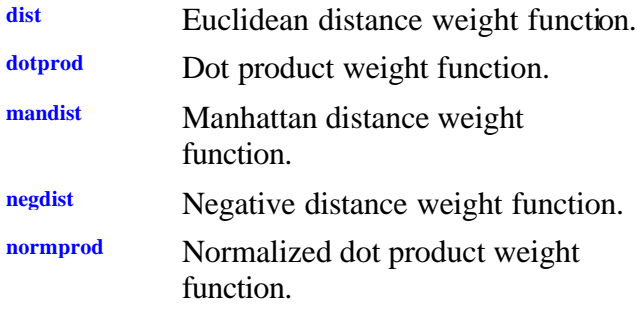

**Transfer Function**

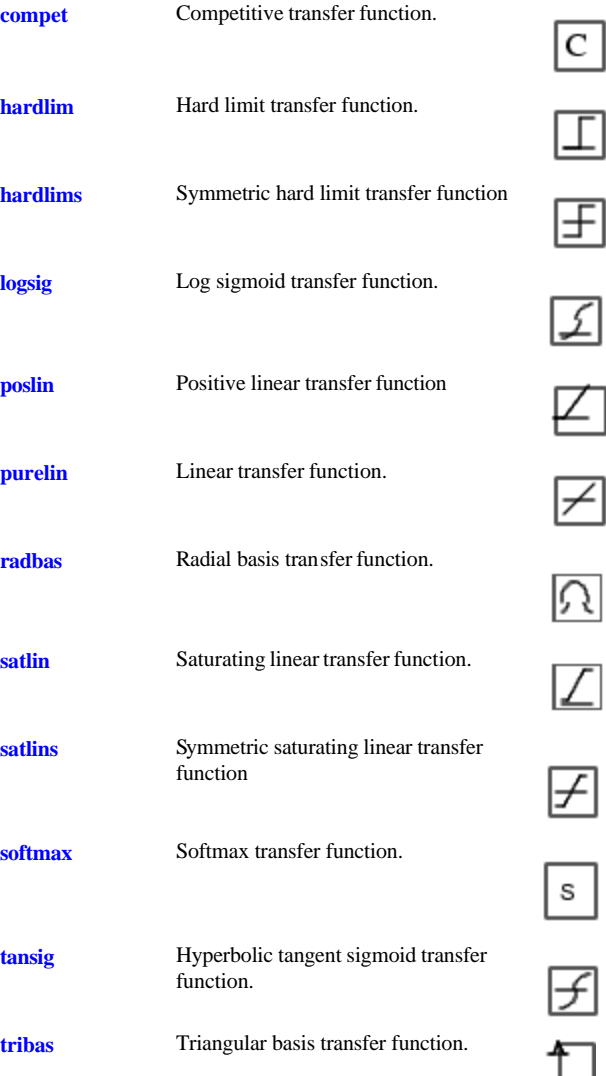

 $\boxed{\text{c}}$ 

 $\overline{\bot}$ 

田

 $\mathcal{I}$ 

⊬

 $|\angle|$ 

# **Statistics Toolbox**

### **Parameter Estimation**

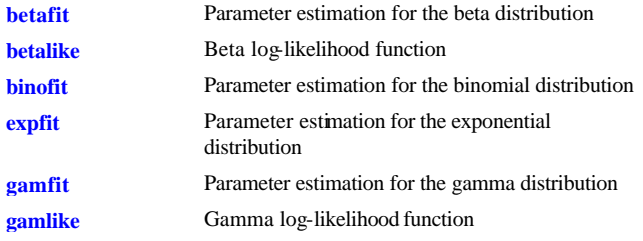

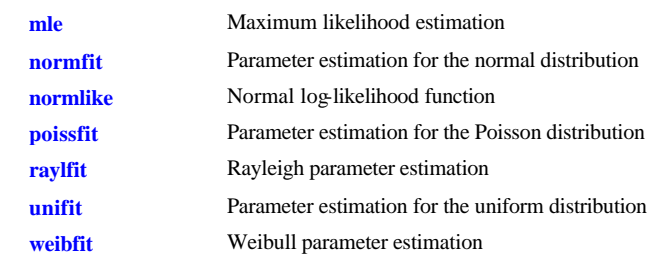

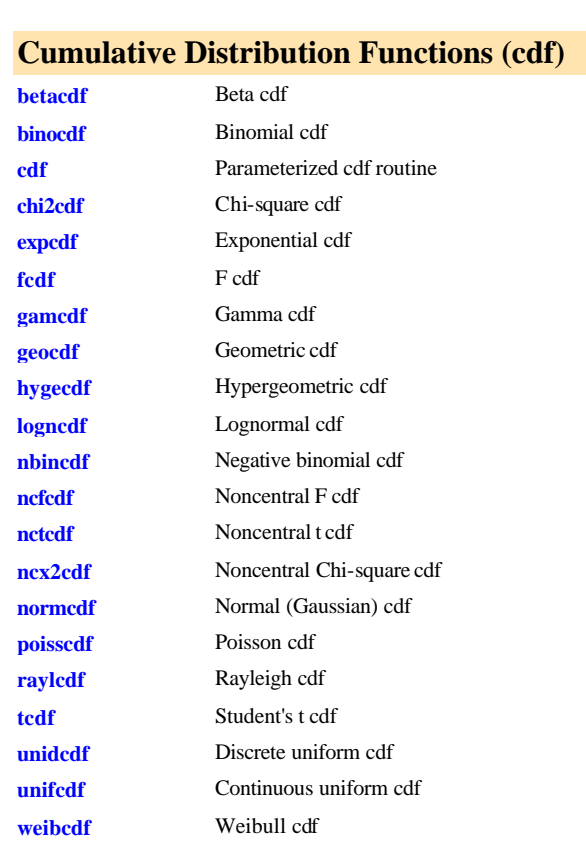

## **Probability Density Functions (pdf)**

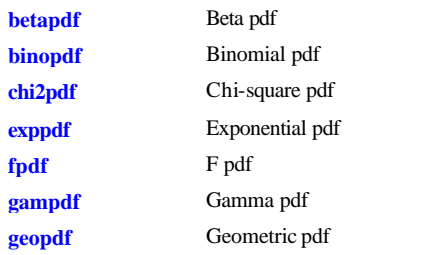

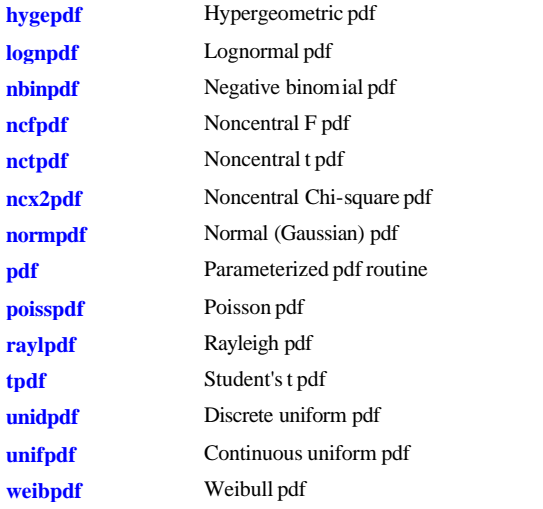

#### **Inverse Cumulative Distribution Functions**

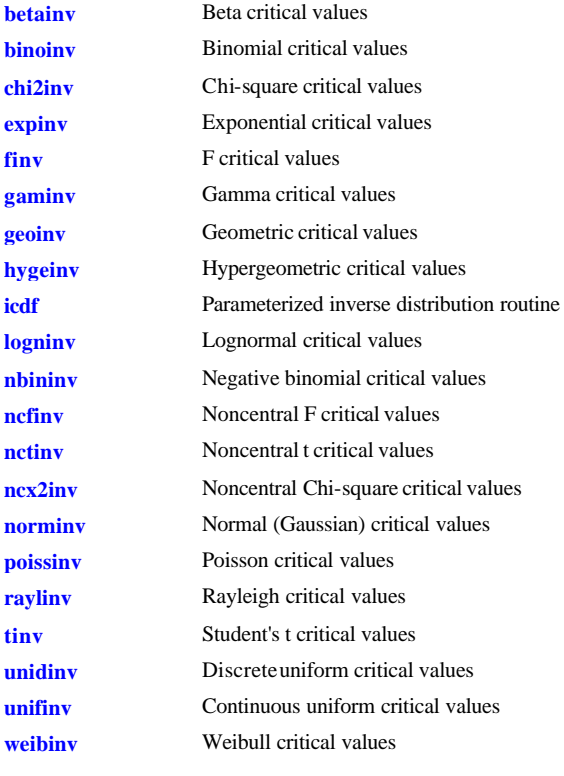

**Random Number Generators**

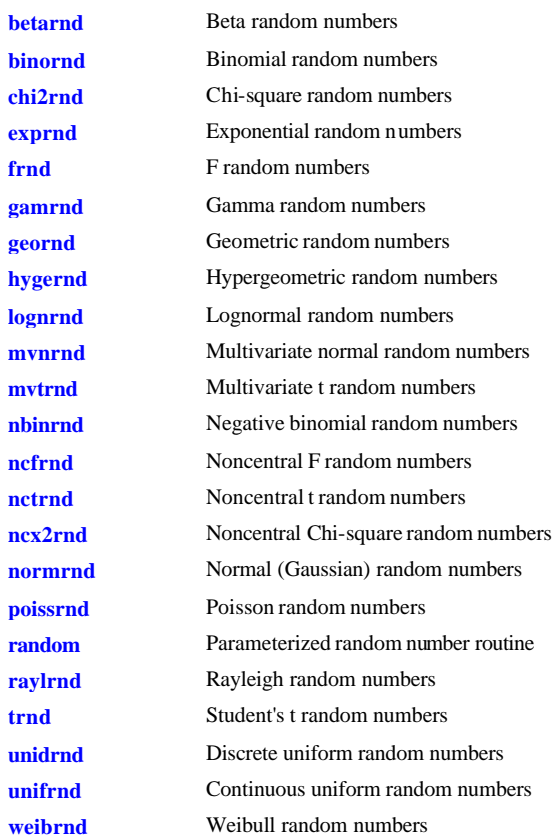

#### **Moments of Distribution Functions**

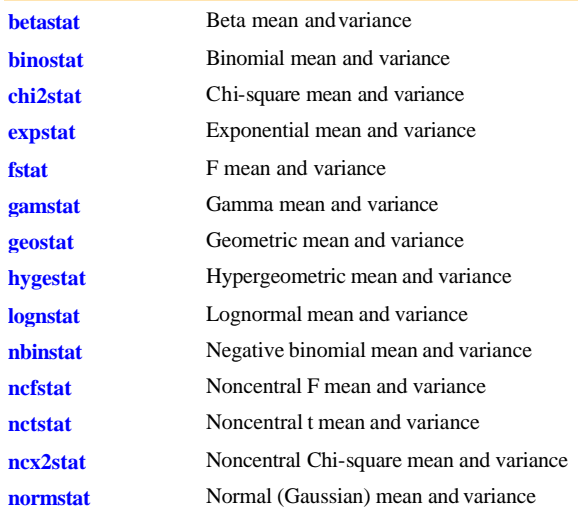

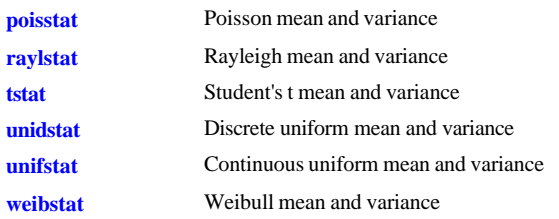

## **Descriptive Statistics**

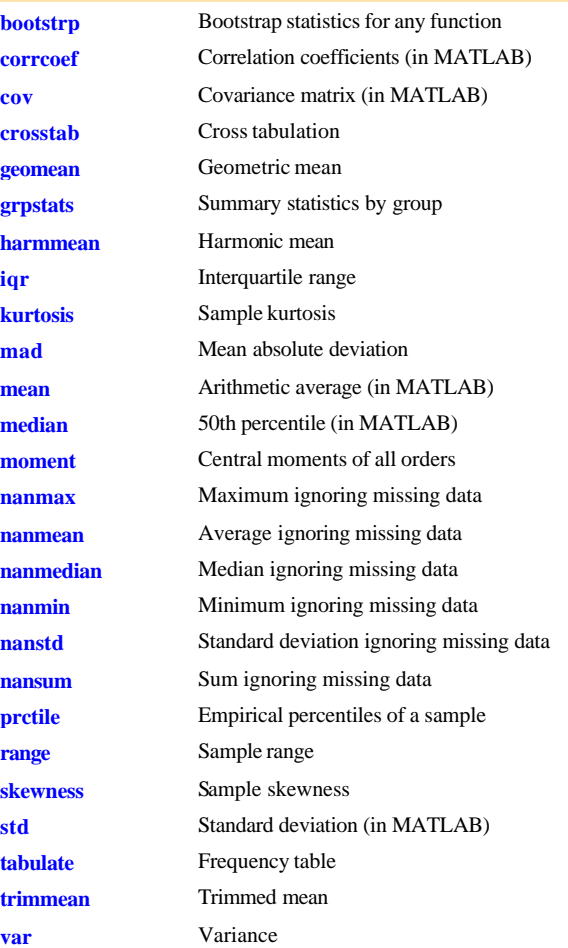

## **Statistical Plotting**

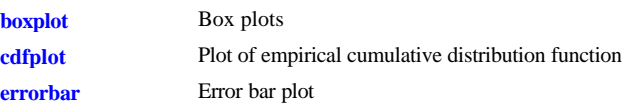

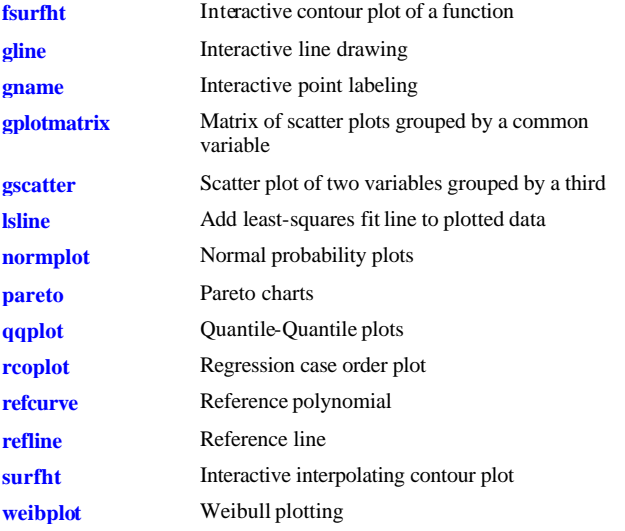

## **Statistical Process Control**

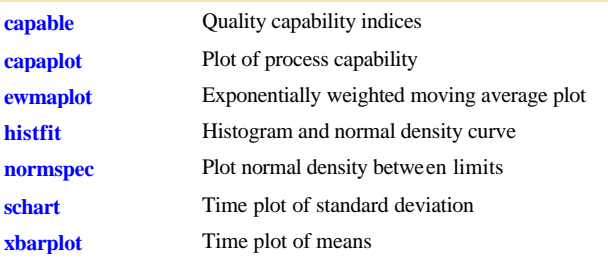

## **Cluster Analysis**

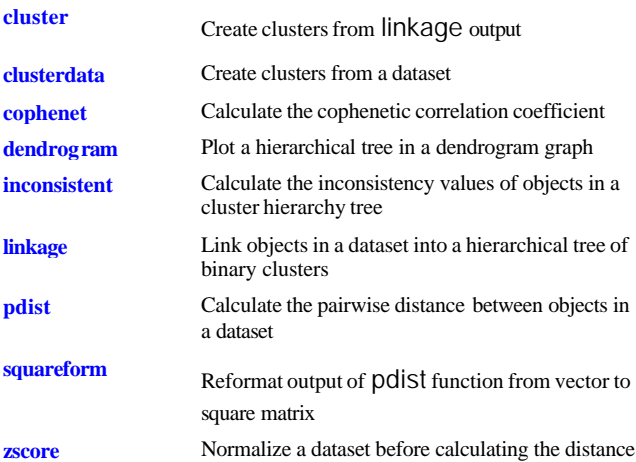

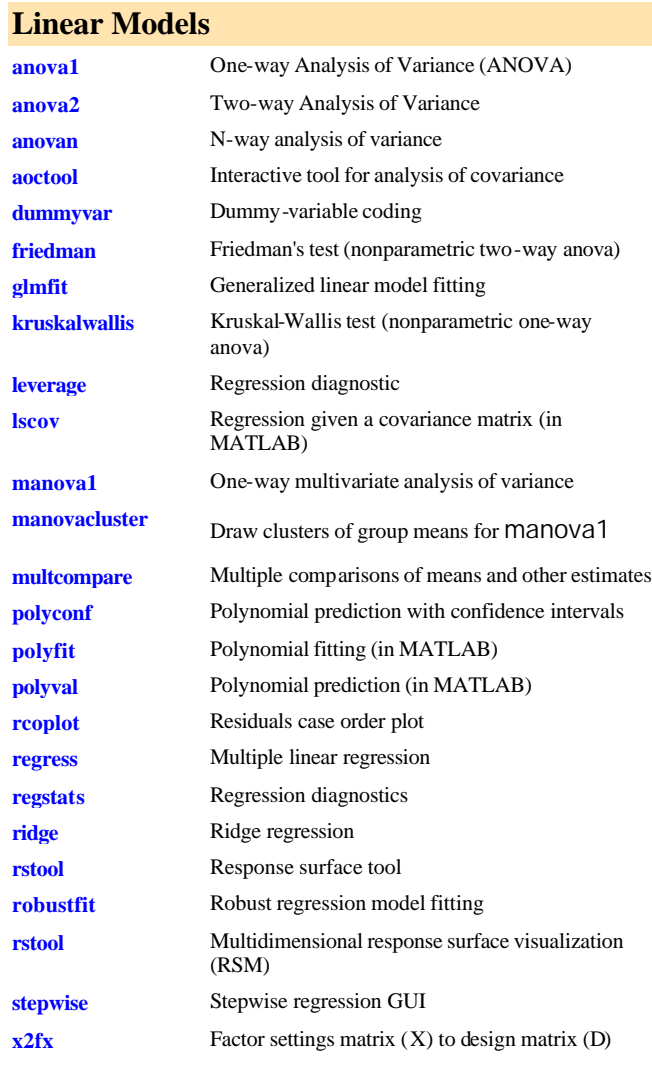

## **Nonlinear Regression**

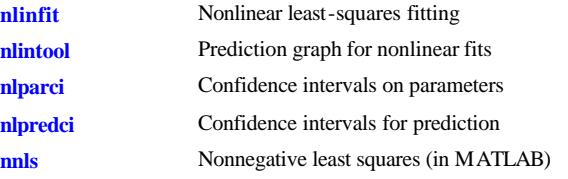

## **Design of Experiments**

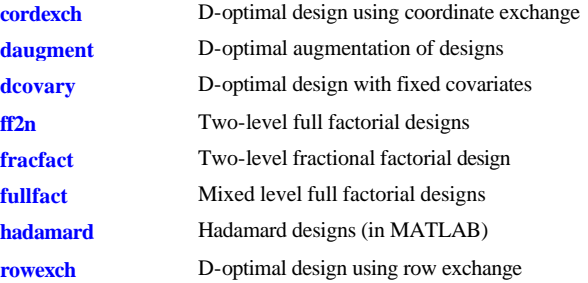

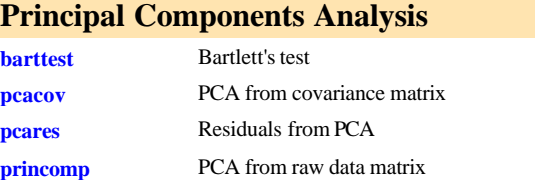

## **Multivariate Statistics**

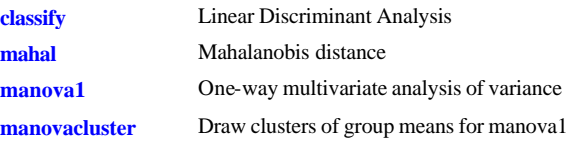

## **Hypothesis Tests**

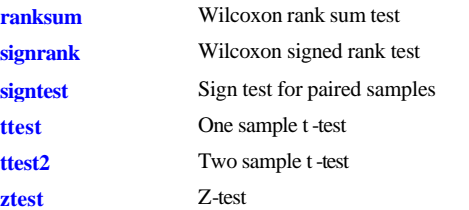

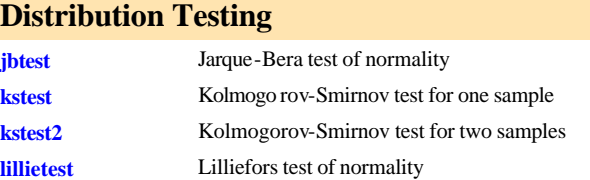

## **Nonparametric Testing**

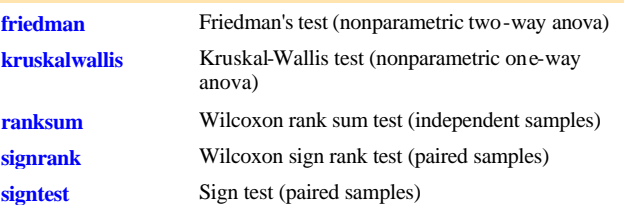

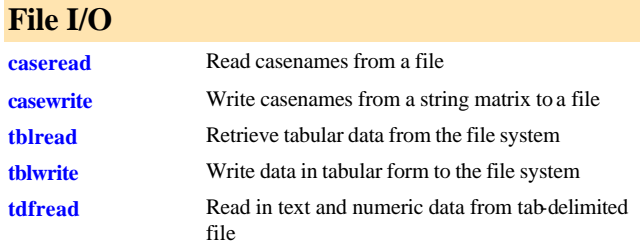

## **Demonstrations**

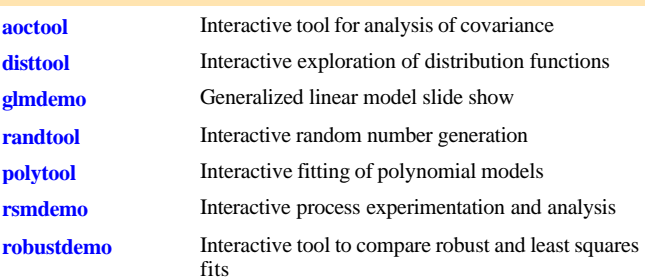

#### **Data**

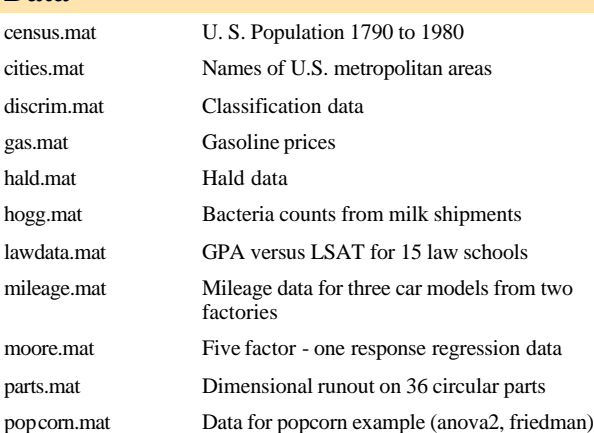

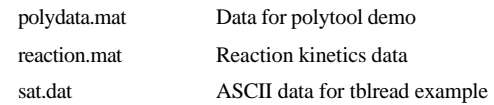

## **Optimization Toolbox**

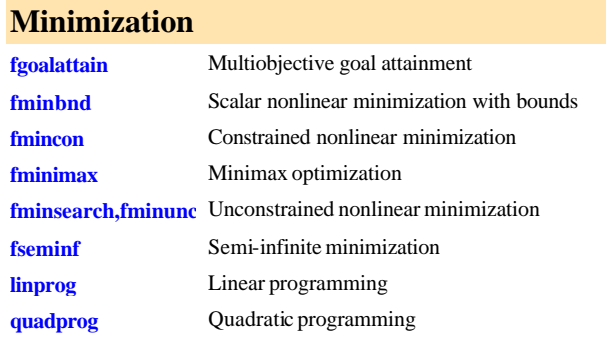

## **Equation Solving**

**fsolve** 

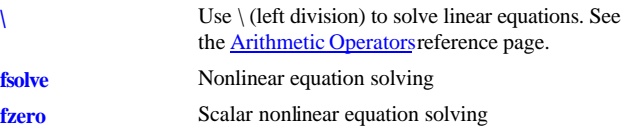

## **Least Squares (Curve Fitting)**

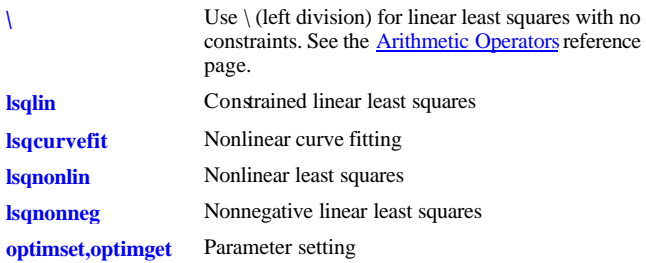

## **Database Toolbox**

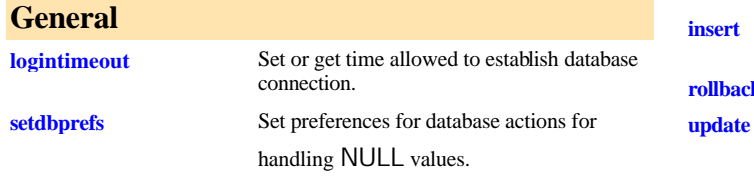

## **Database Connection**

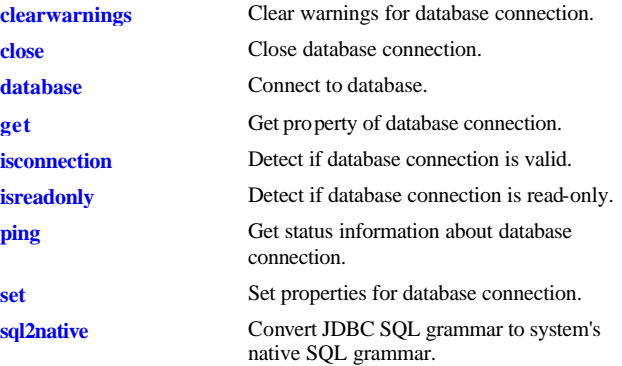

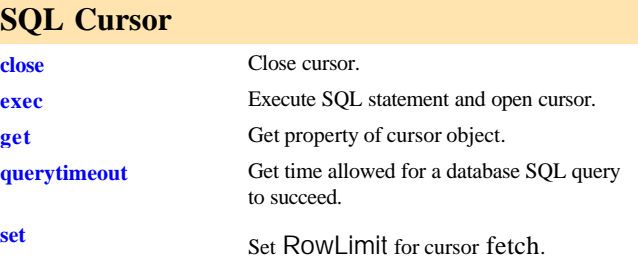

## **Importing Data into MATLAB**

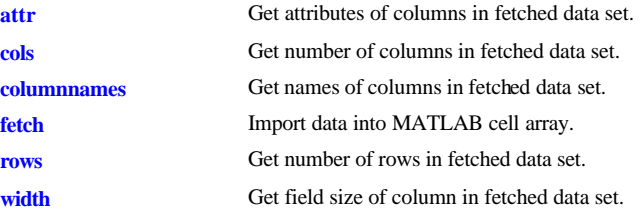

## **Exporting Data to a Database**

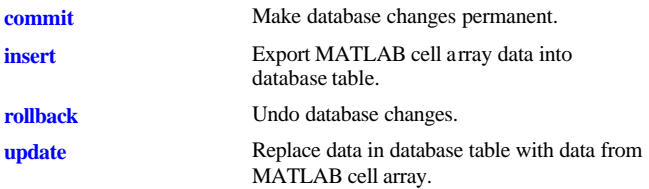

## **Database Metadata Object**

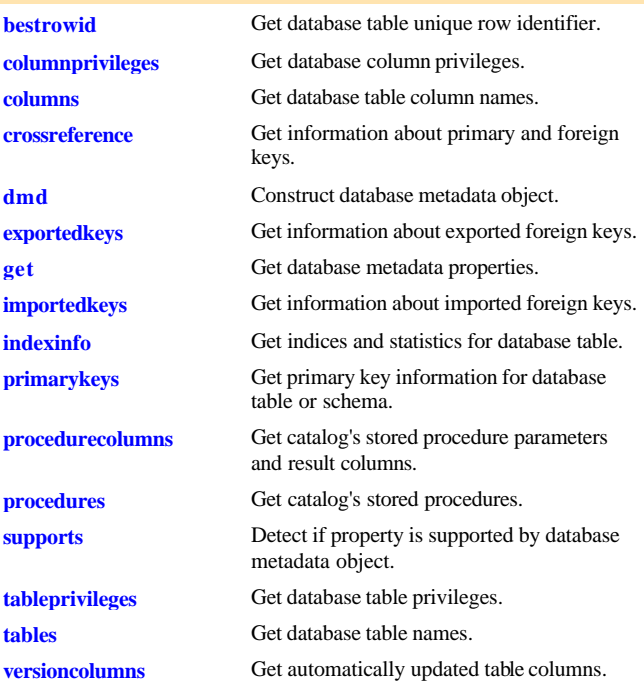

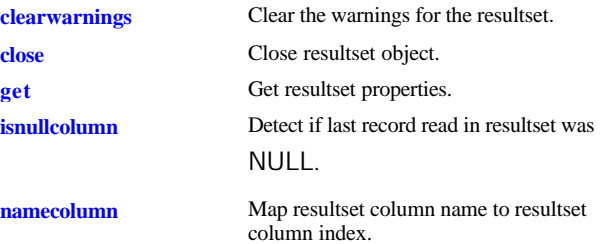

## **Resultset Metadata Object**

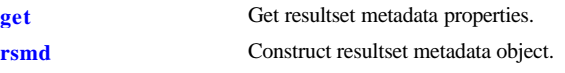

## **Visual Query Builder**

- 
- 

**confds** Configure data source for use with Visual Query Builder (JDBC only). **querybuilder** Start visual SQL query builder.

# **Driver Object**

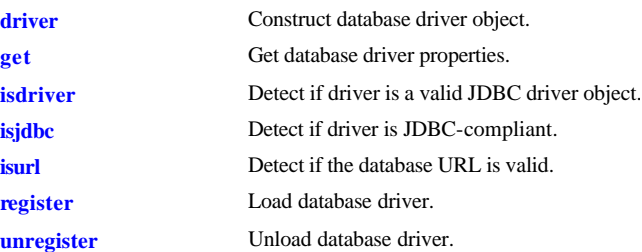

# **Drivermanager Object**

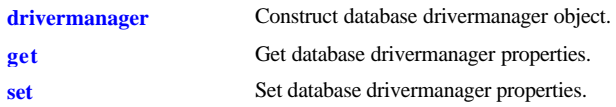

# **Resultset Object**